# **Sélection densité-dépendante de l'habitat par les ratons laveurs et les moufettes rayées**

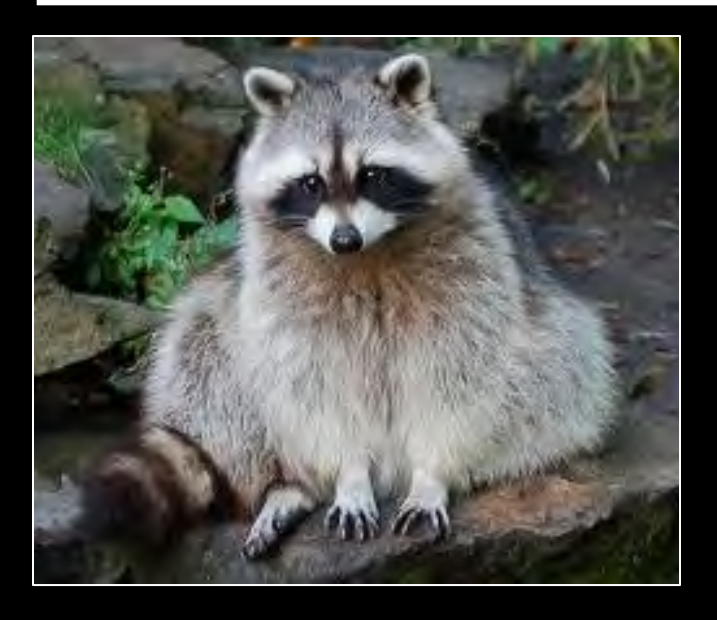

**Olivia Tardy Daniel Fortin Fanie Pelletier Ariane Massé** 

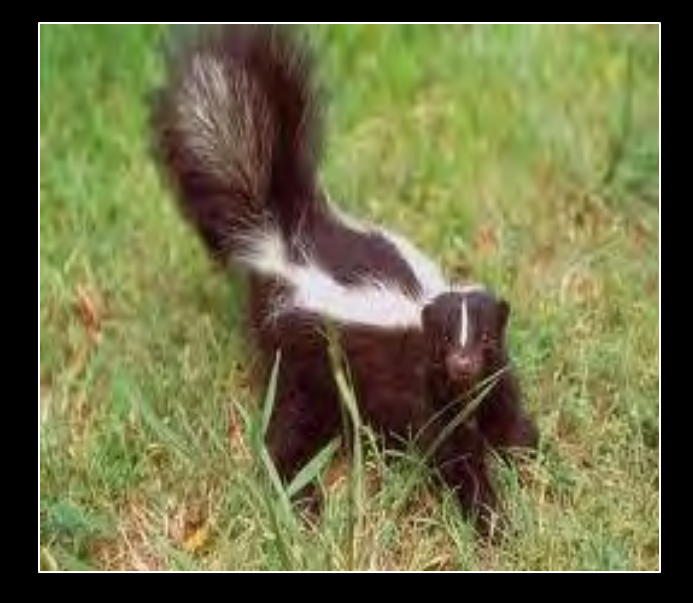

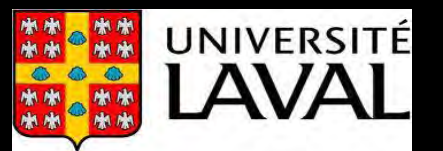

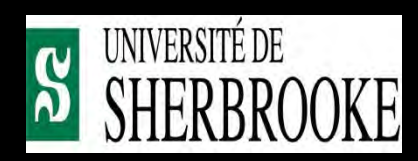

#### **Colloque du CEF**

**22-24 avril 2013** 

Ressources naturelles et Faune

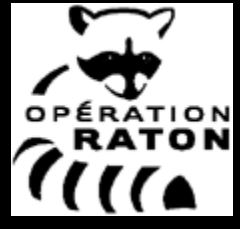

**Perturbations anthropiques** 

#### **Invasion d'espèces hôtes opportunistes**

### **Qualité de l'habitat**

#### **Survie, reproduction**  *(Fitness)*

#### **Sélection densité-dépendante de l'habitat**

#### **Répartition spatiale des hôtes**

#### **Recrudescence des zoonoses Dynamique des zoonoses**

*(ledauphine.com)* 

**Densité des hôtes** 

# Théorie de la sélection de l'habitat : DIL

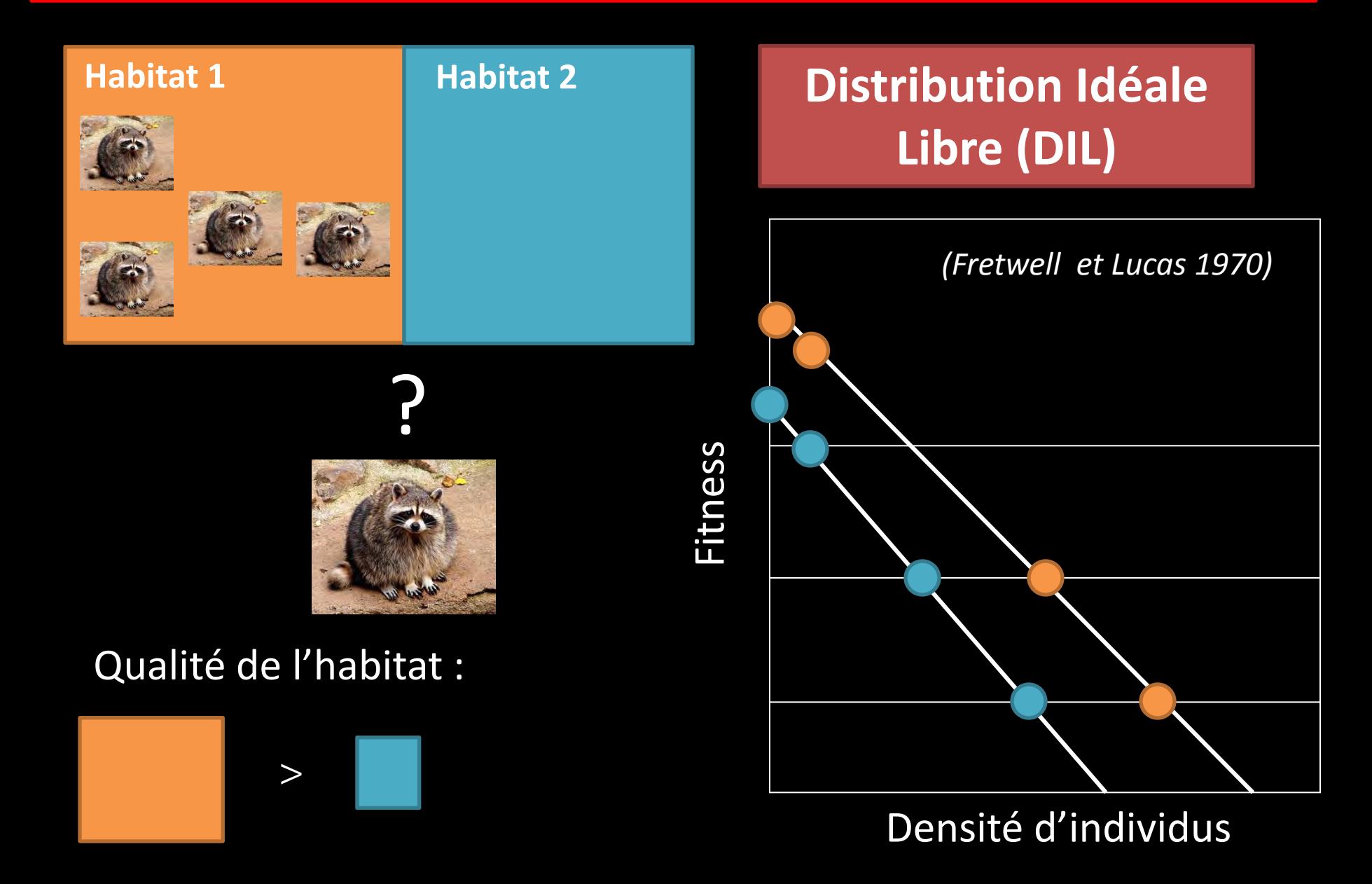

# Théorie de la sélection de l'habitat : isodar

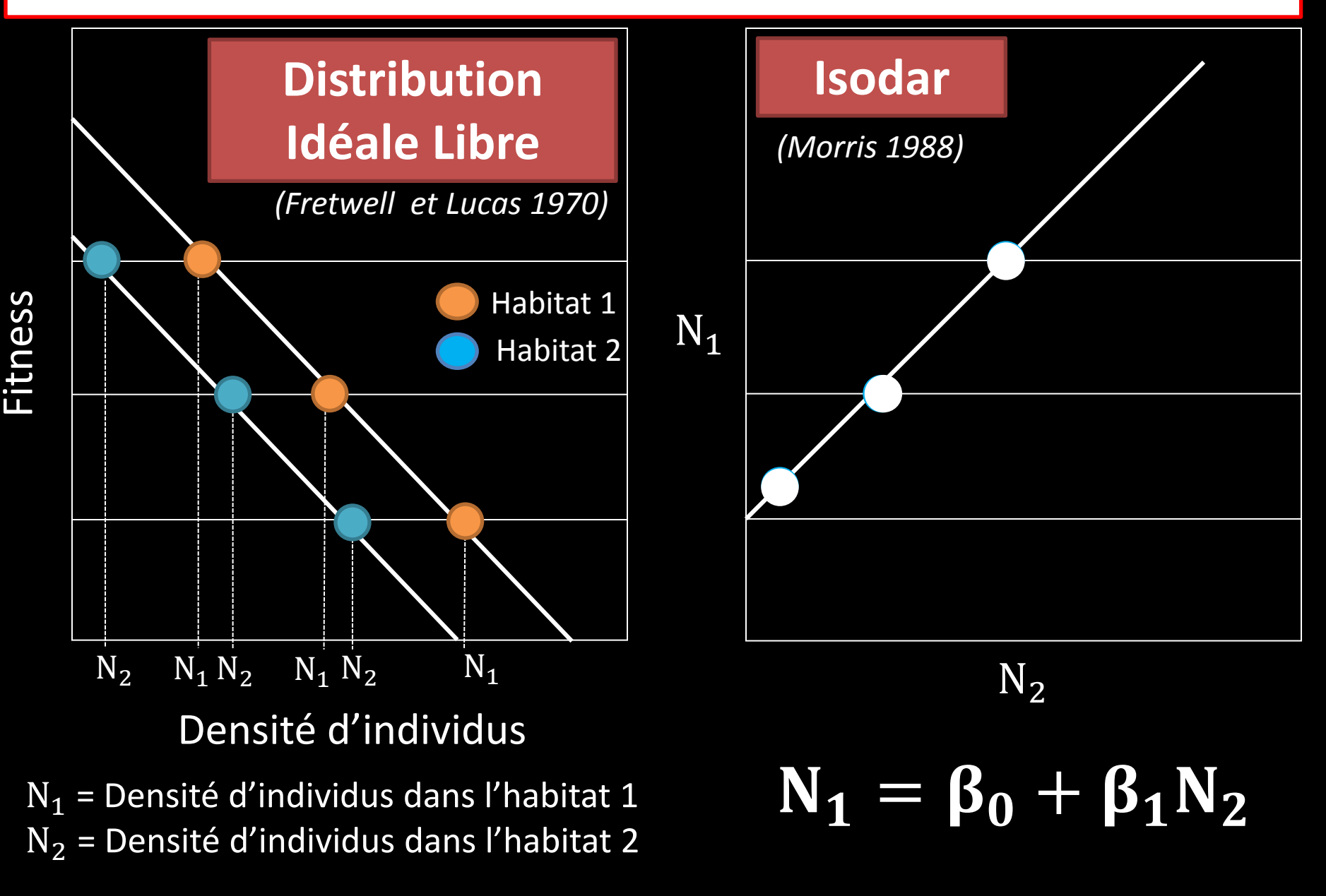

# Isodar : interprétation

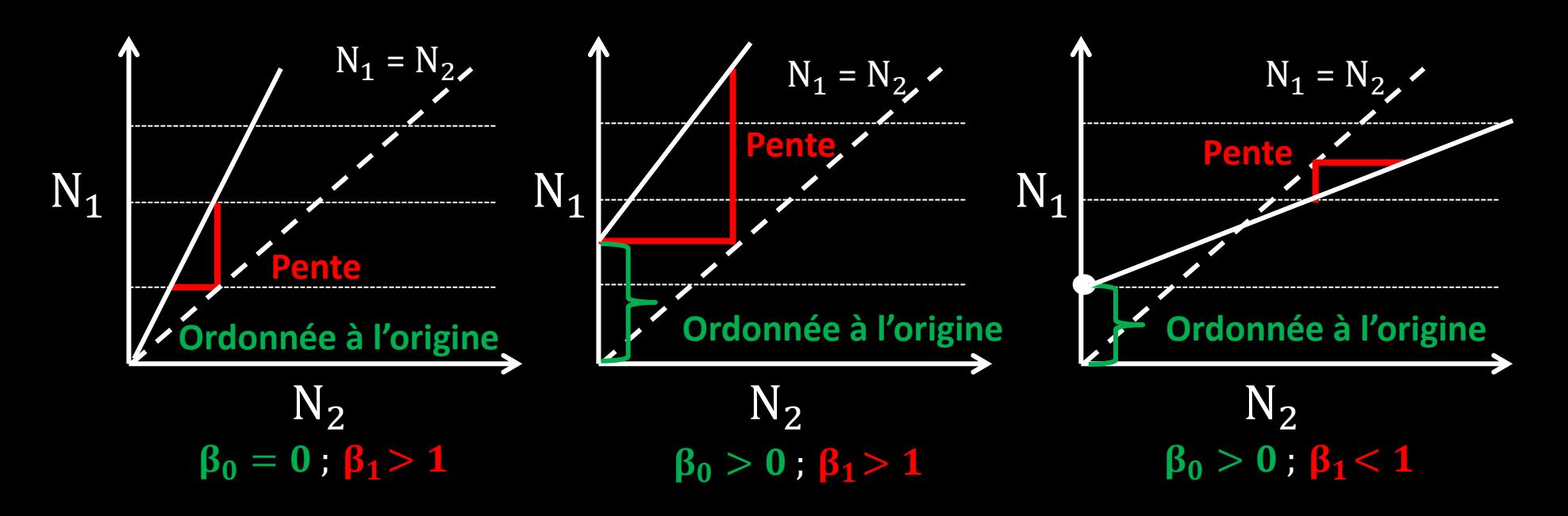

**Ordonnée à l'origine** : différence entre les 2 habitats par rapport à la **QUANTITÉ des ressources** 

**Pente** : différence entre les 2 habitats par rapport à la **QUALITÉ des ressources**

# Intérêt des isodars en écologie

Evaluer si la **sélection de l'habitat** change selon la **densité** d'individus *(Morris 1988)* 

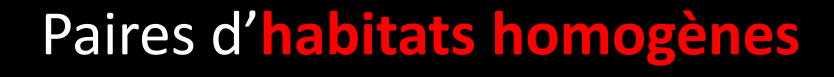

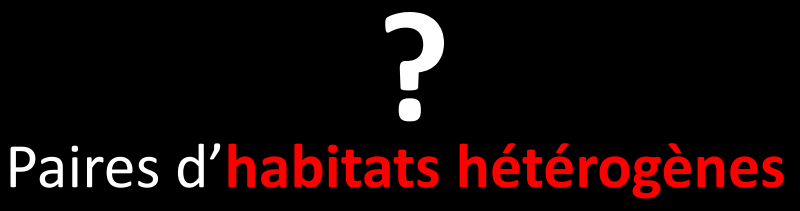

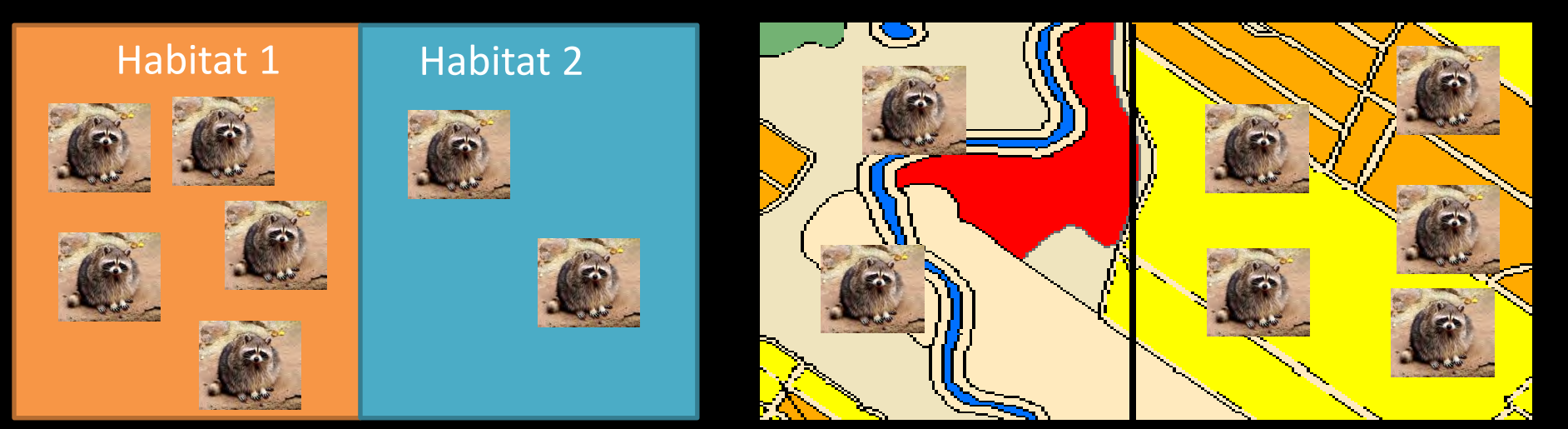

Pas encore de méthode qui permet d'évaluer la **sélection densité-dépendante de l'habitat** par des espèces vivant dans des **habitats hétérogènes** 

# Intérêt des isodars en épidémiologie

**Densité d'individus** = paramètre clé en **épidémiologie** *(Anderson et May 1979)* 

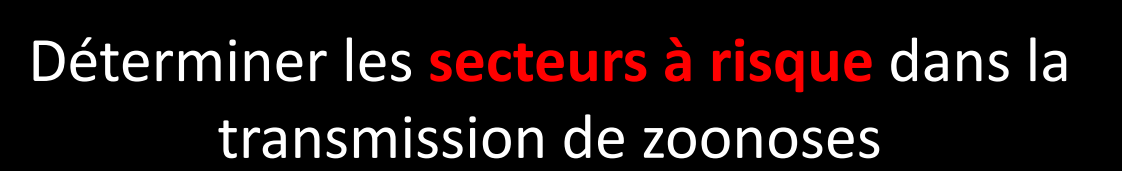

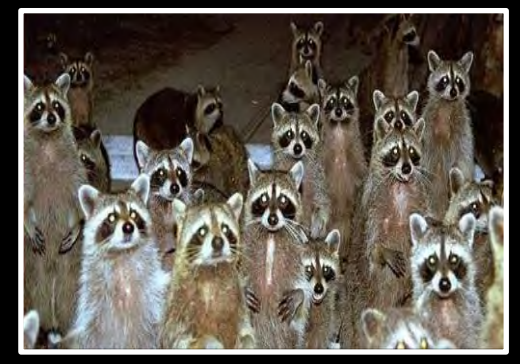

 *(Ratonsobservateurs.blogspot.com)* 

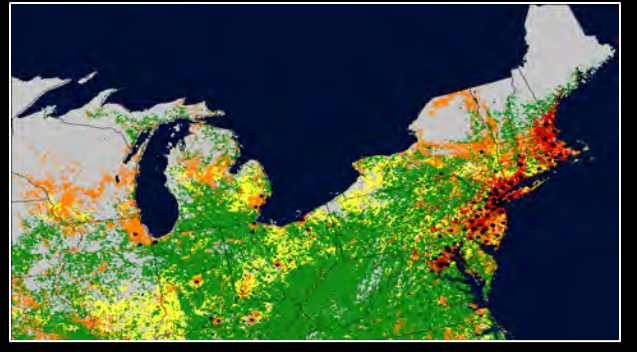

*(earthobservatory.nasa.gov)* 

Pas encore appliquées dans un contexte de **dynamique de zoonoses** 

# Contexte de l'étude

*(1884)*

*(img.over-blog.com)* 

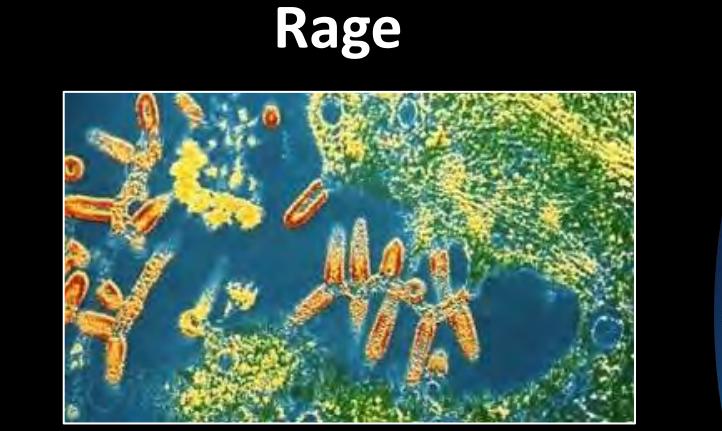

*(nhs.uk/conditions/Rabies.com)* 

- **Maladie virale mortelle**
- **Transmission** par **contacts directs** et dépendante de la **densité d'individus**

*Pasteur et al. (1884)*

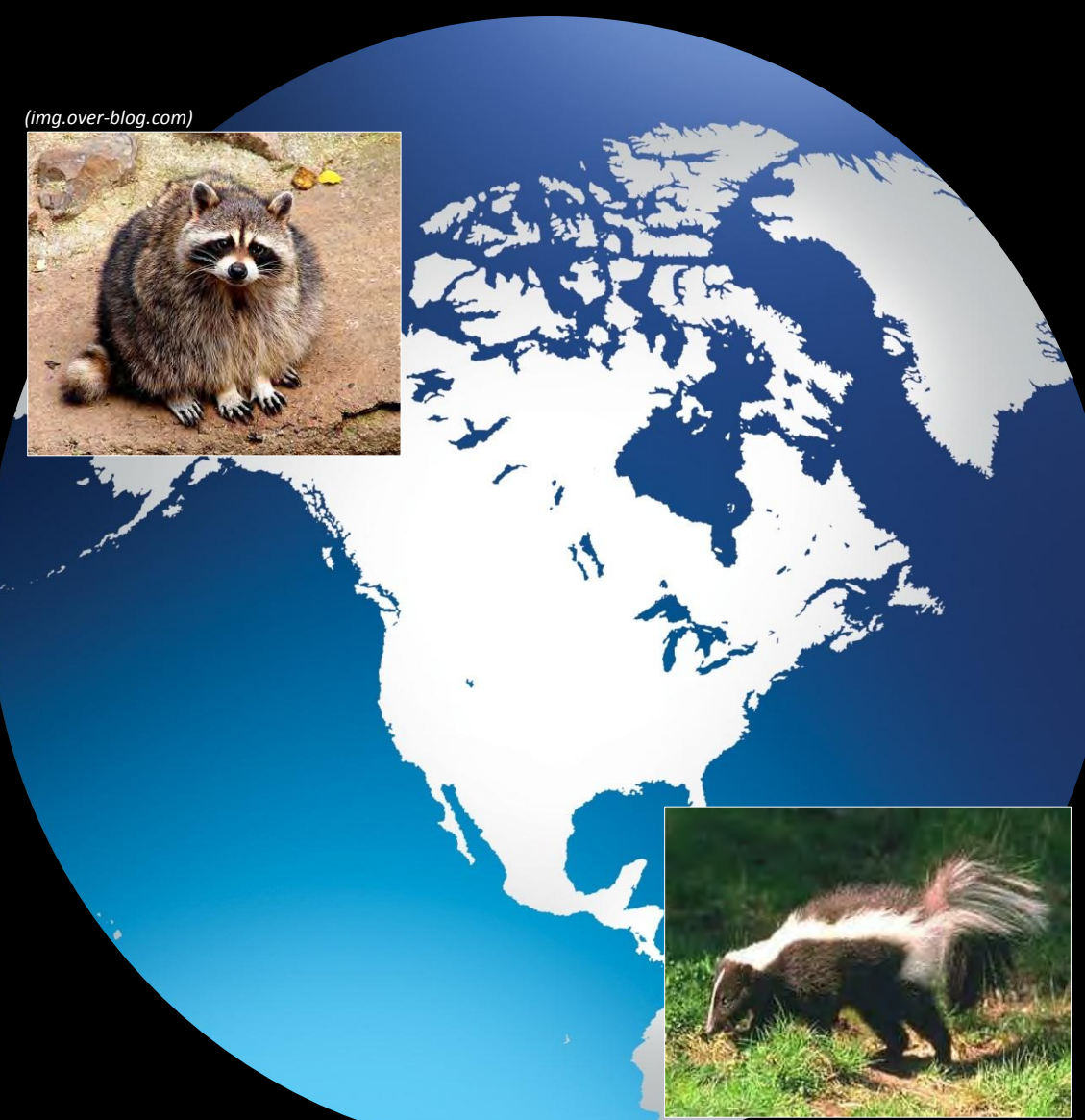

*(mmckinn.wikispaces.c*om)

# Objectif de l'étude

• Développer une **méthode** basée sur la **théorie des isodars** et qui s'applique pour des espèces vivant dans des **habitats hétérogènes** 

• Déterminer les **secteurs sélectionnés à forte densité d'individus** = **secteurs à risque** dans la transmission de la rage

# Aire d'étude : régions de la Montérégie et de l'Estrie (Québec)

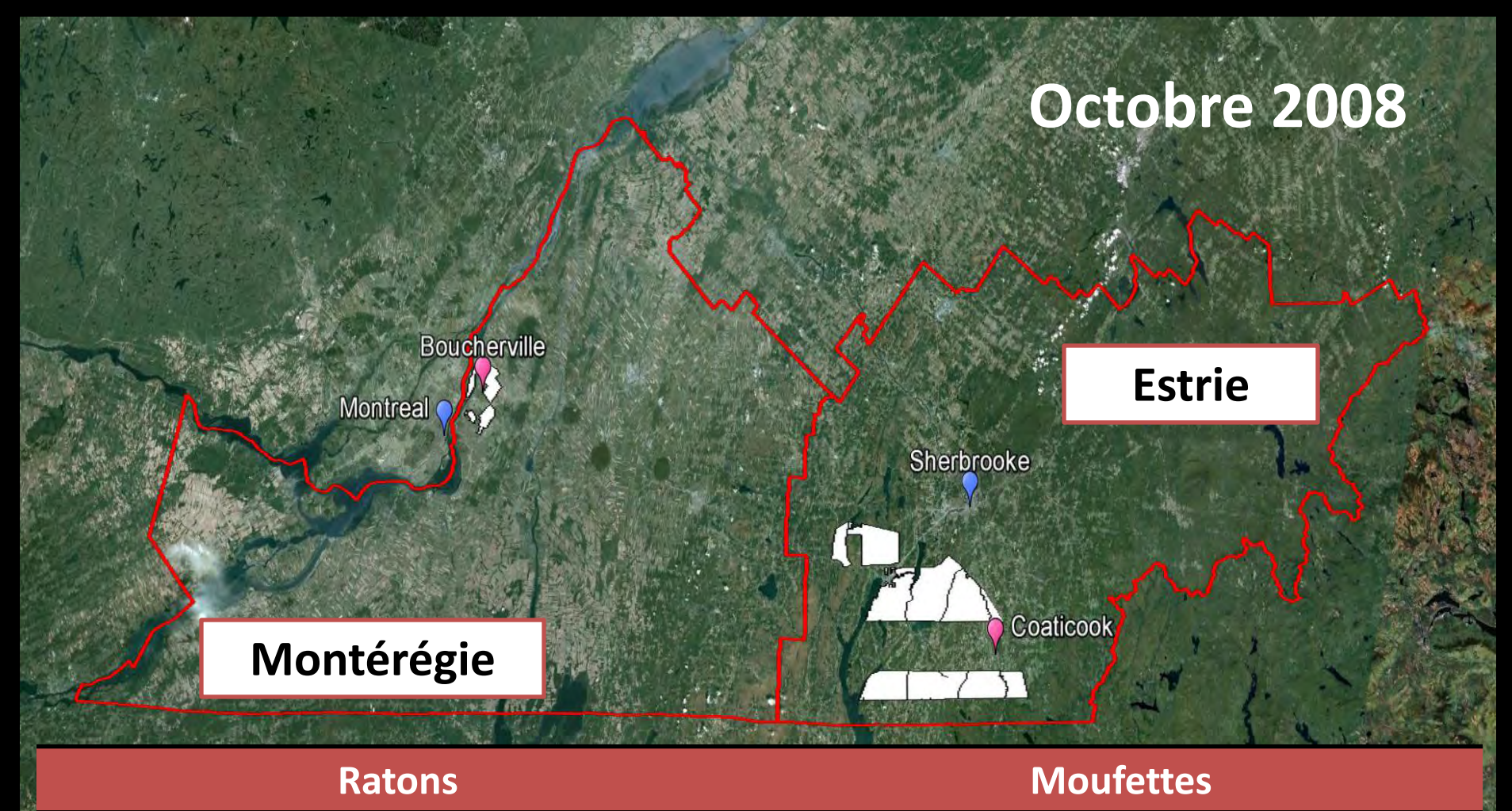

699 individus capturés 206 individus capturés

• **Stratégie** : Placer **aléatoirement** des blocs dans l'aire d'étude

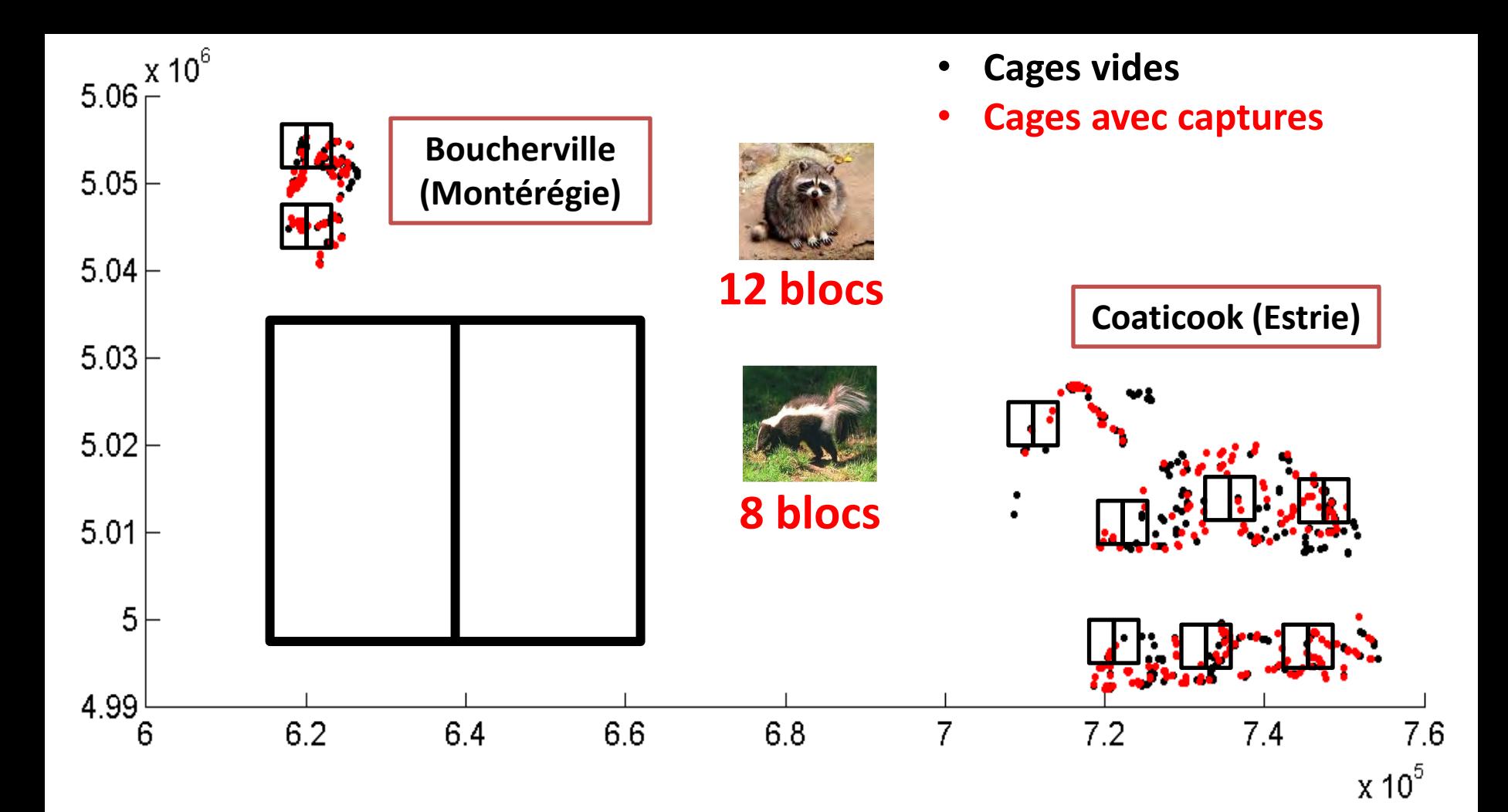

• **Stratégie** : Placer **aléatoirement** des blocs dans l'aire d'étude

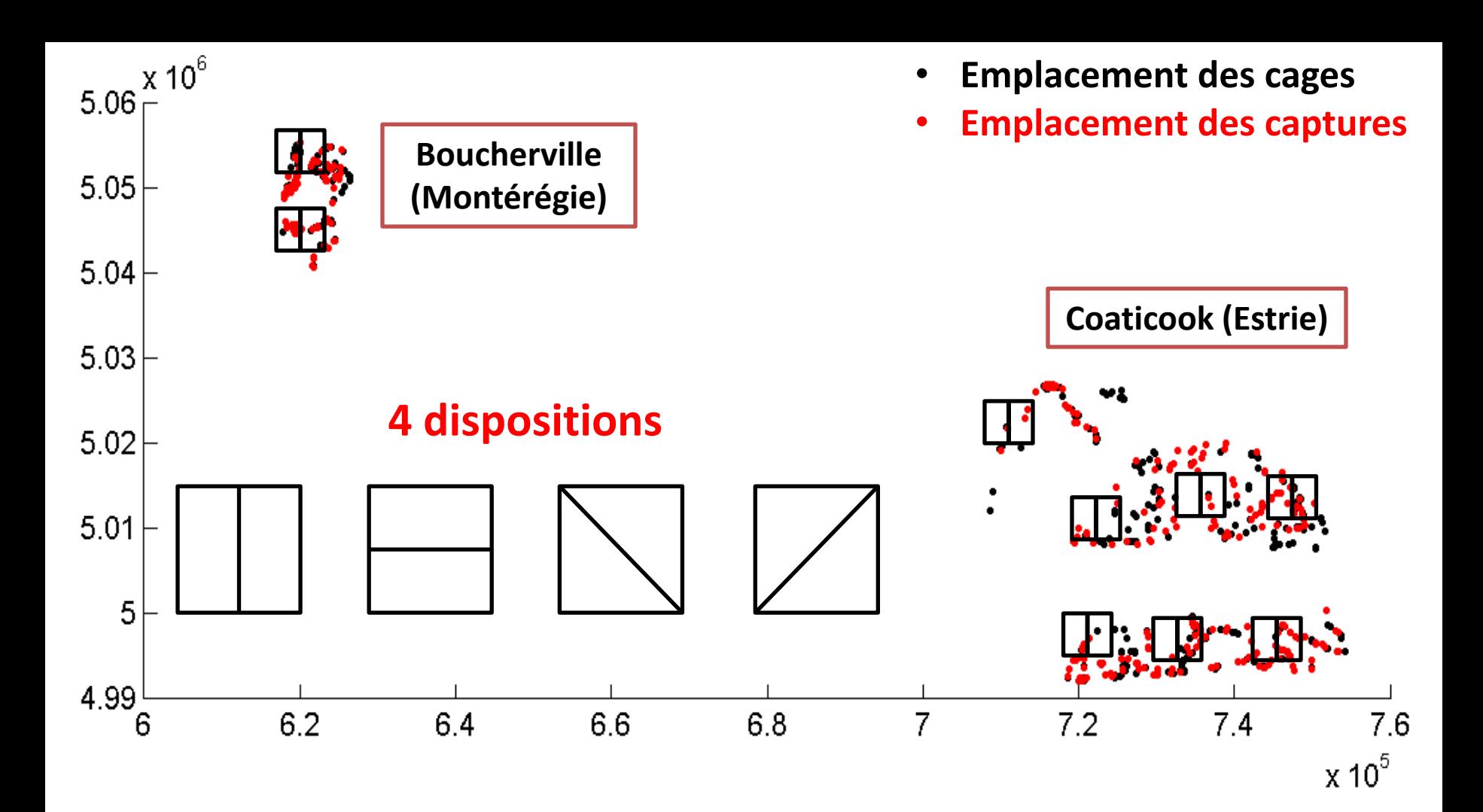

**Paramètres :** 

- **Taille des blocs**
- **Distance entre blocs**

**Taille moyenne du domaine vital** 

#### **Hypothèses :**

- • **Déplacement entre chaque sous-bloc**
- **Blocs indépendants**

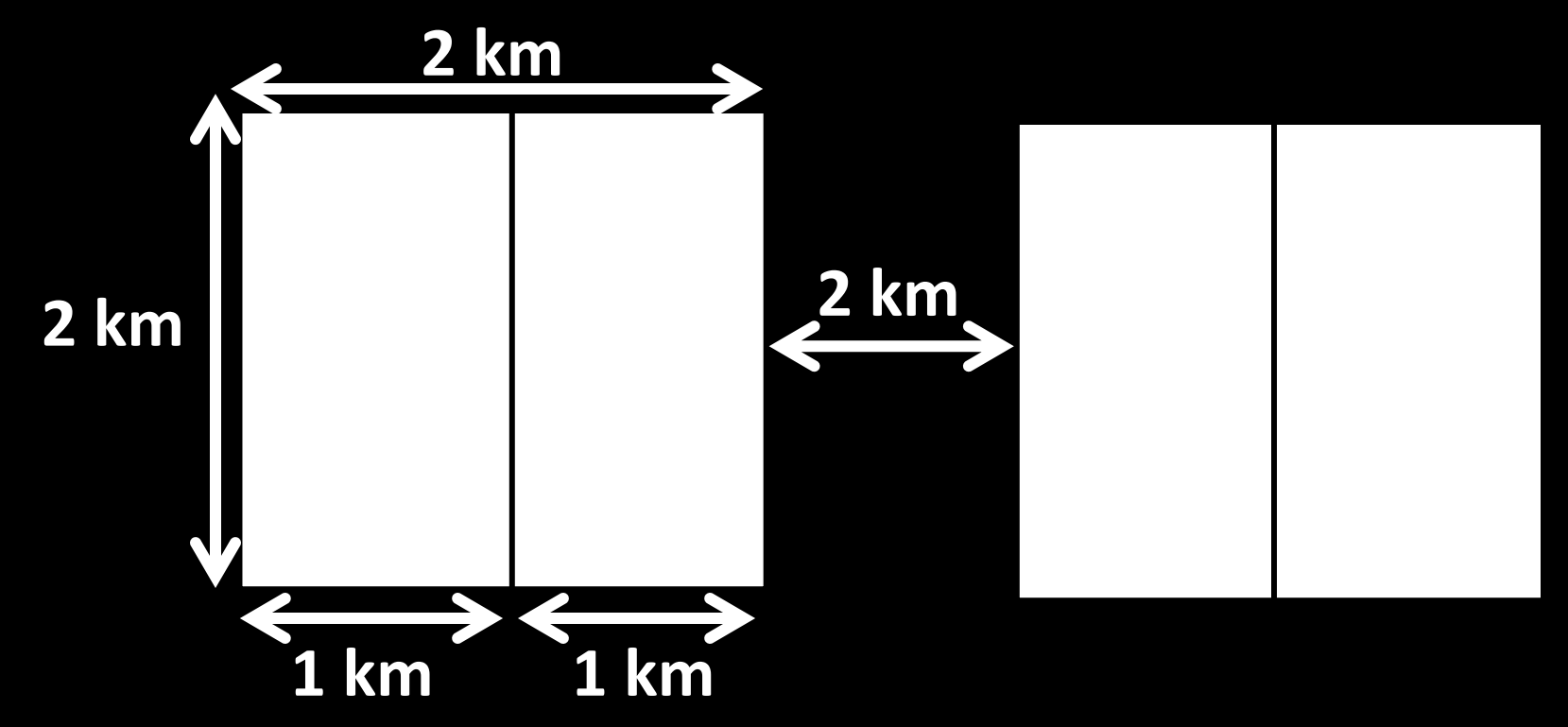

#### **Étape 2 :** Extraction des attributs du paysage

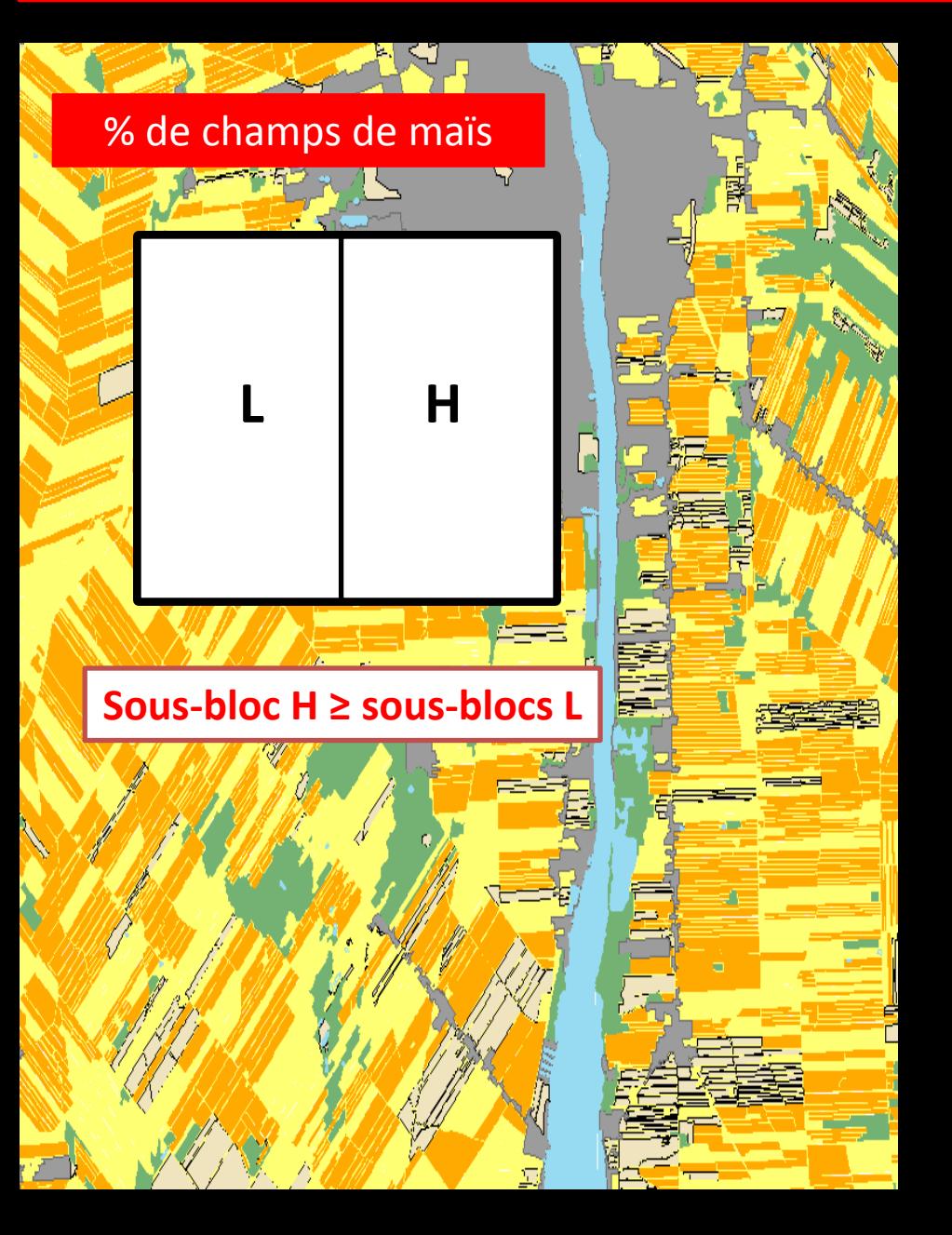

• Attributs du paysage liés à la **composition** et à la **structure** du paysage

## **→ Composition** : proportion (%)

- **Forêts**
- **Champs de maïs**
- **Champs de cérérales**
- **Zones riveraines**
- **Zones anthropiques**

 **Structure** : densité de bordures (km/km²)

- **Champs de maïs/forêts**
- **Champs de céréales/forêts**

#### **Étape 3 :** Calcul de la densité d'individus

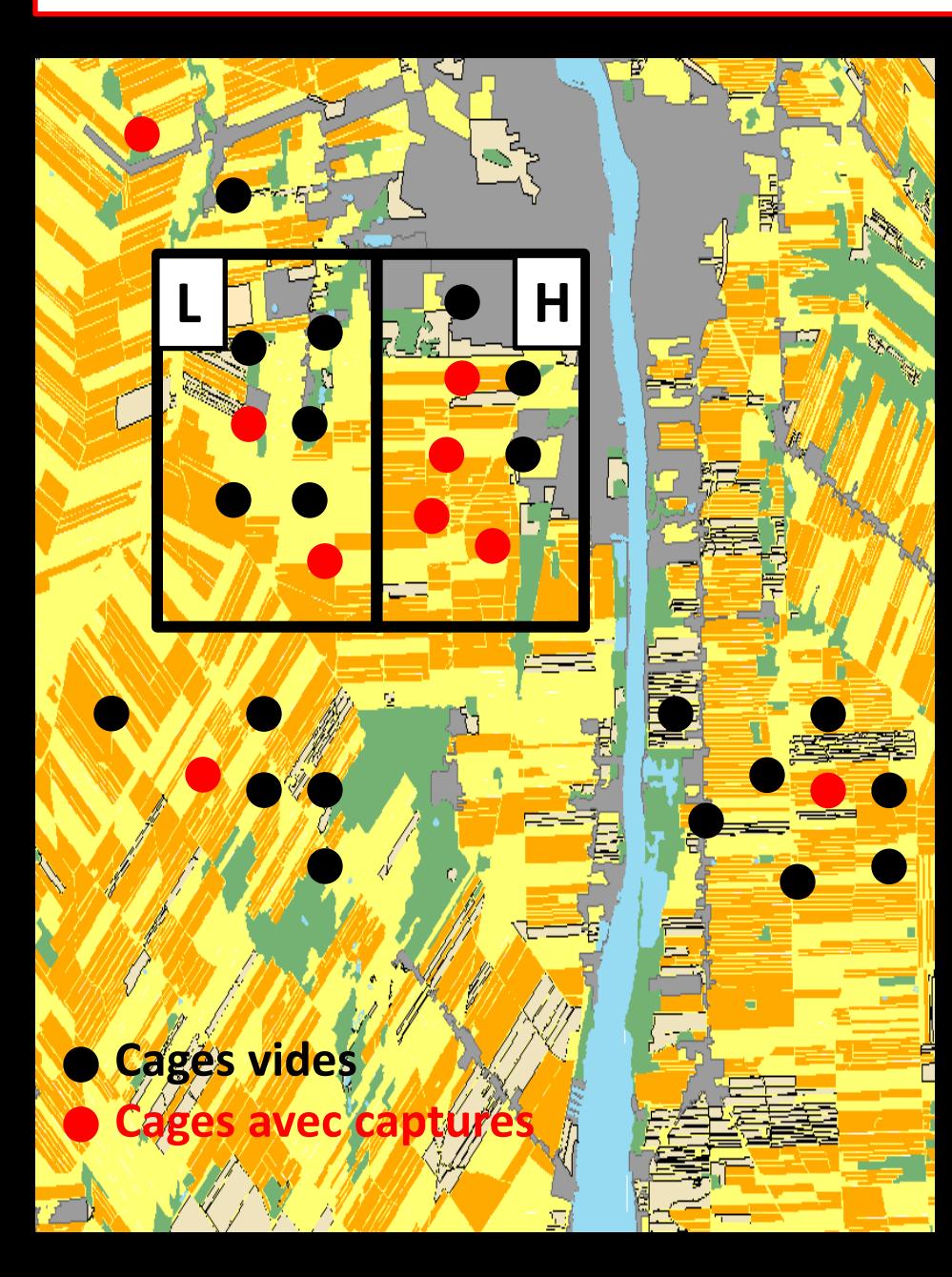

**Densité = Nombre d'individus uniques capturés /100 nuitspièges** 

#### **100 simulations x 4 dispositions** de sous-blocs

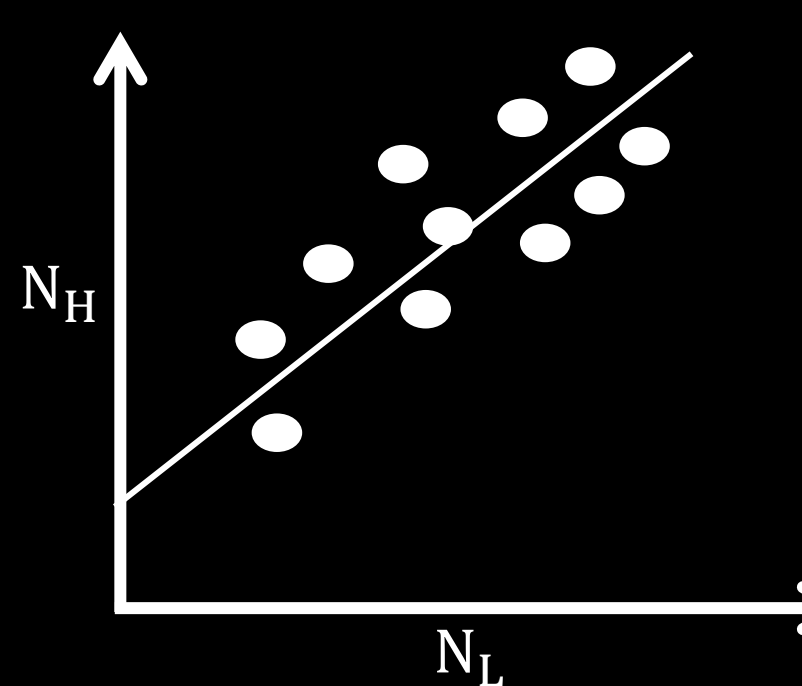

#### **Étape 4** : Mise en relation des attributs avec la densité d'individus

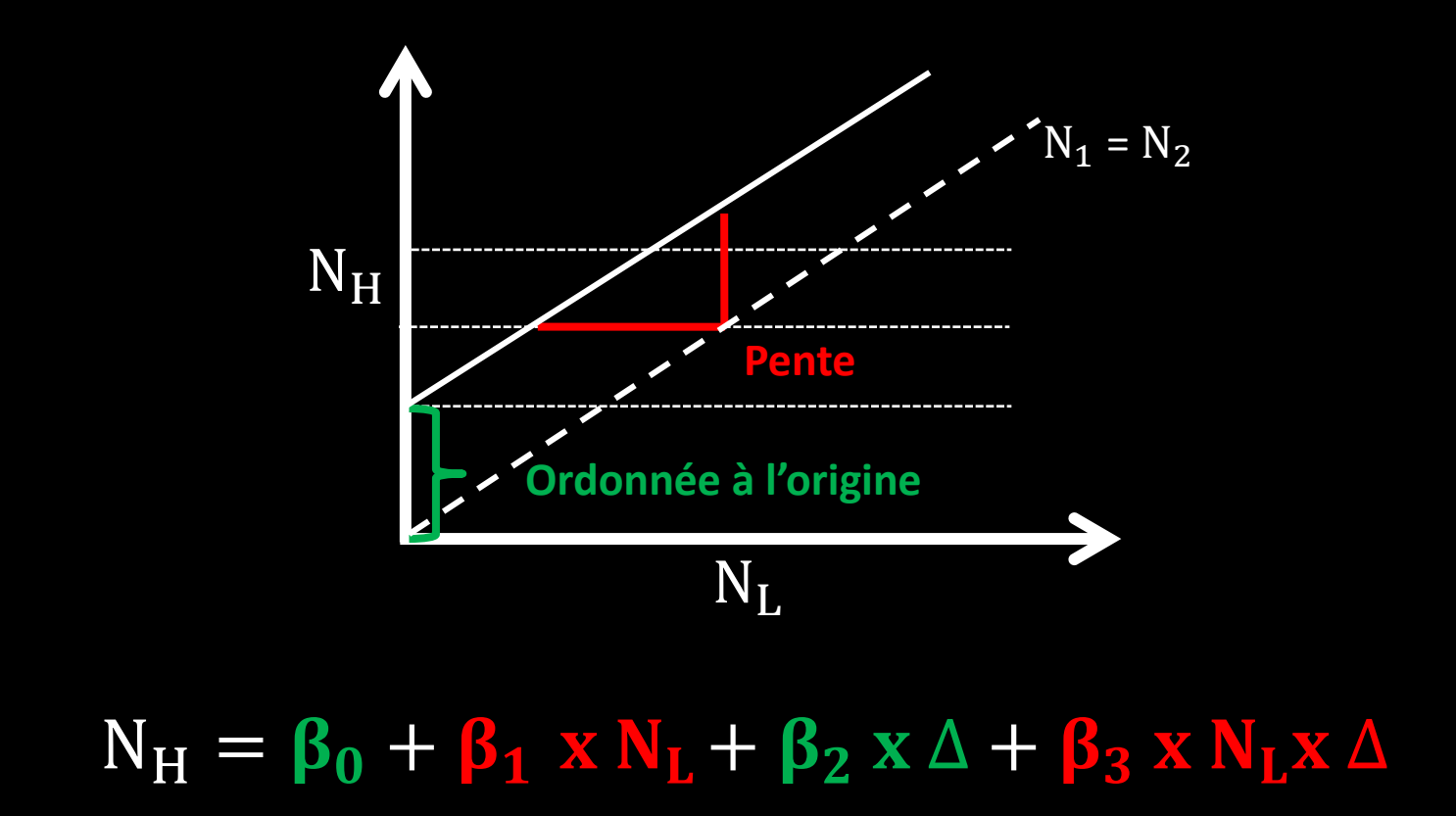

∆ = **différence de composition et de structure** entre les secteurs H et L (H – L)

### Résultats : ratons et moufettes

∆ = **Différence de densité de bordures maïs/forêts** entre les secteurs H et L

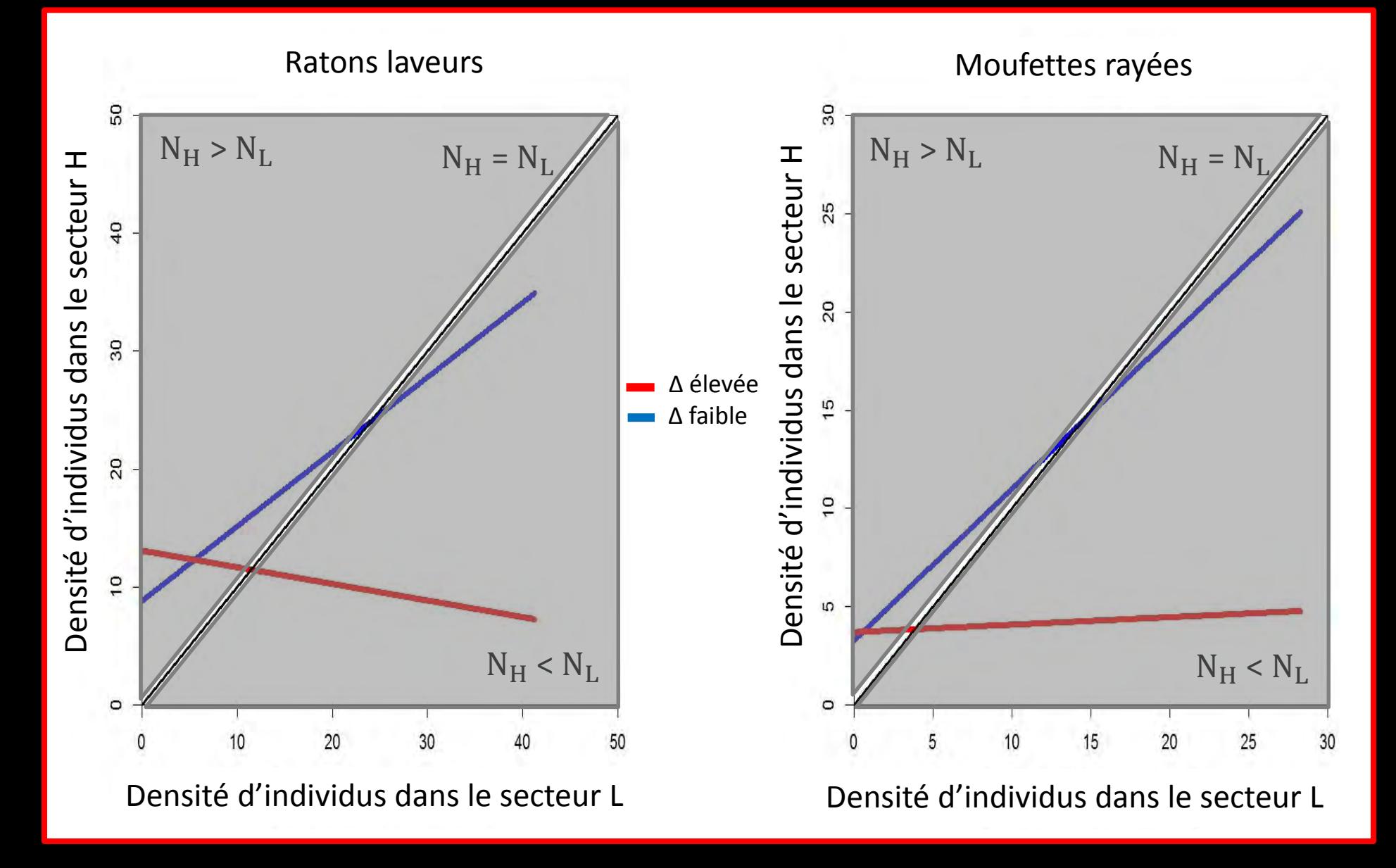

#### ∆ = **Différence de densité de bordures maïs/forêts** entre les secteurs H et L

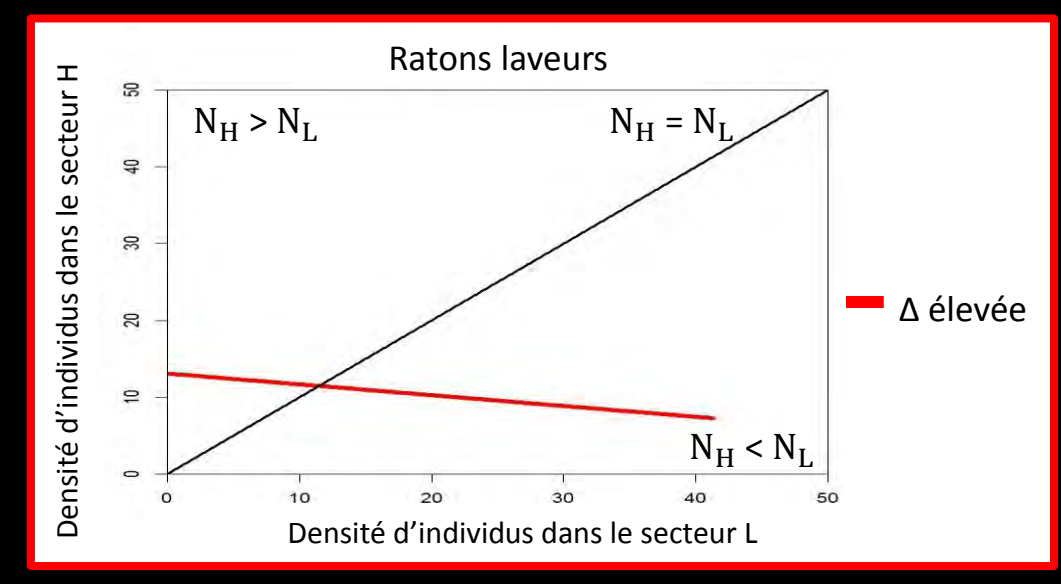

#### Secteur H avec + de bordures maïs/forêts **Secteur L avec - de bordures maïs/forêts**

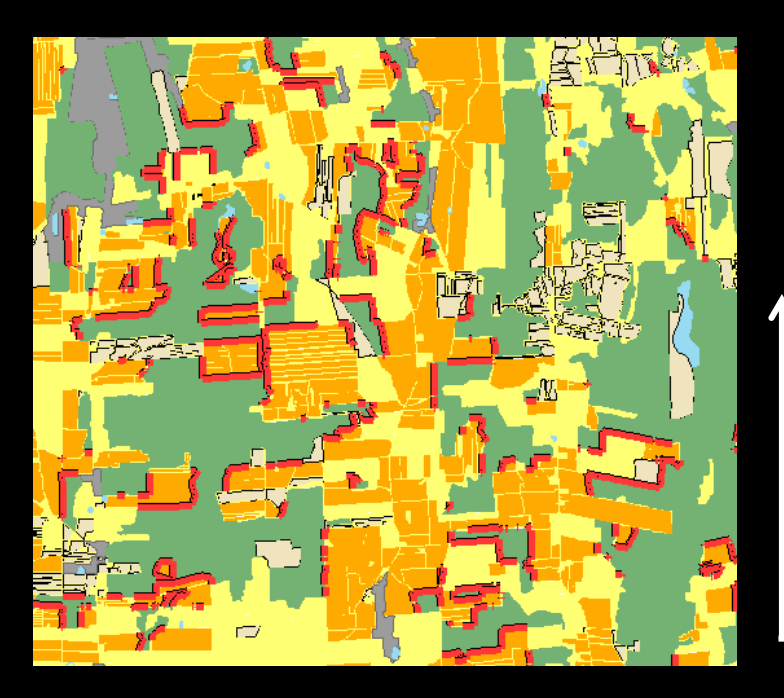

Quantité de bordures maïs/forêts

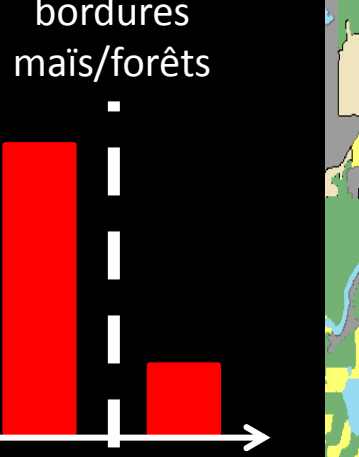

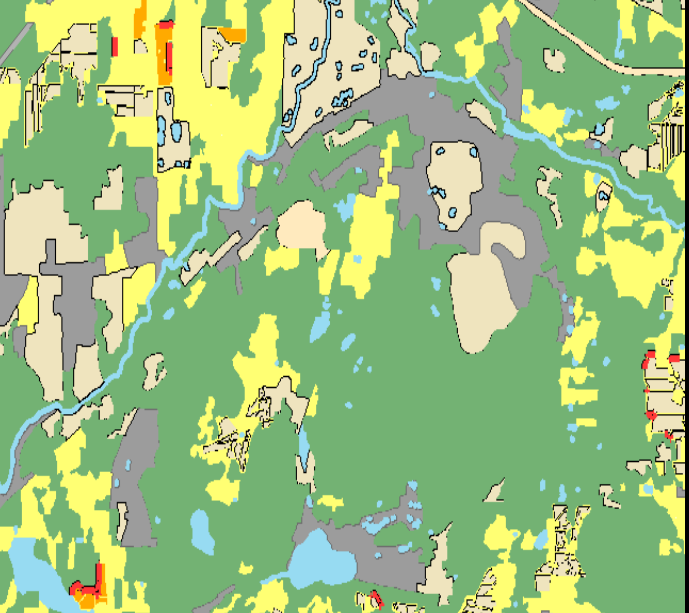

#### ∆ = **Différence de densité de bordures maïs/forêts** entre les secteurs H et L

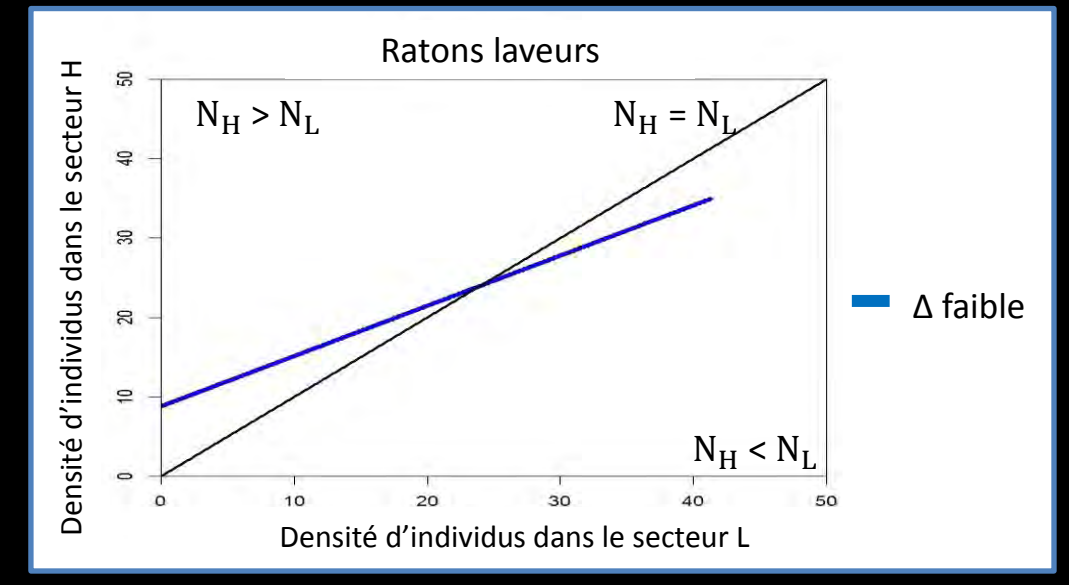

#### Secteur H avec + de bordures maïs/forêts **Secteur L avec - de bordures maïs/forêts**

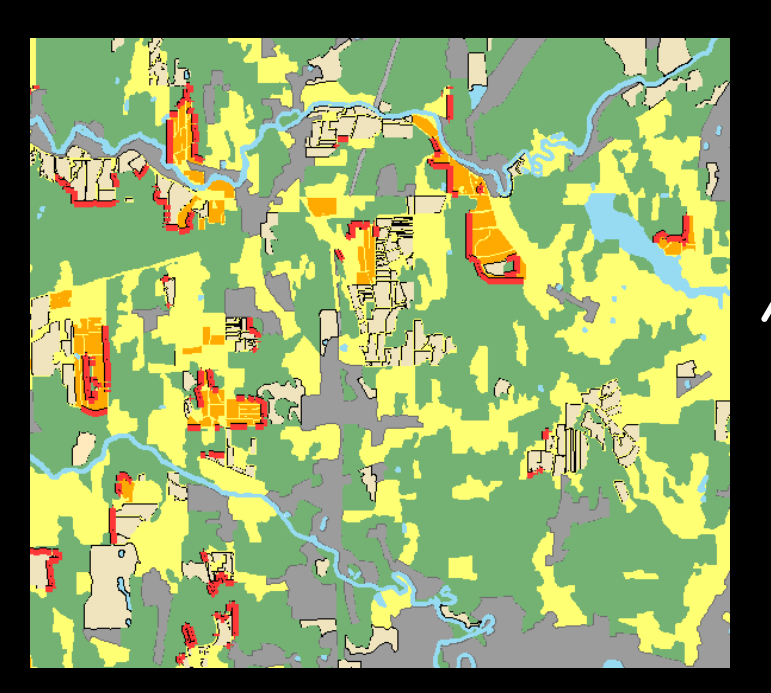

Quantité de bordures maïs/forêts

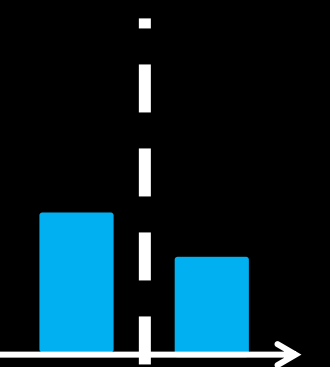

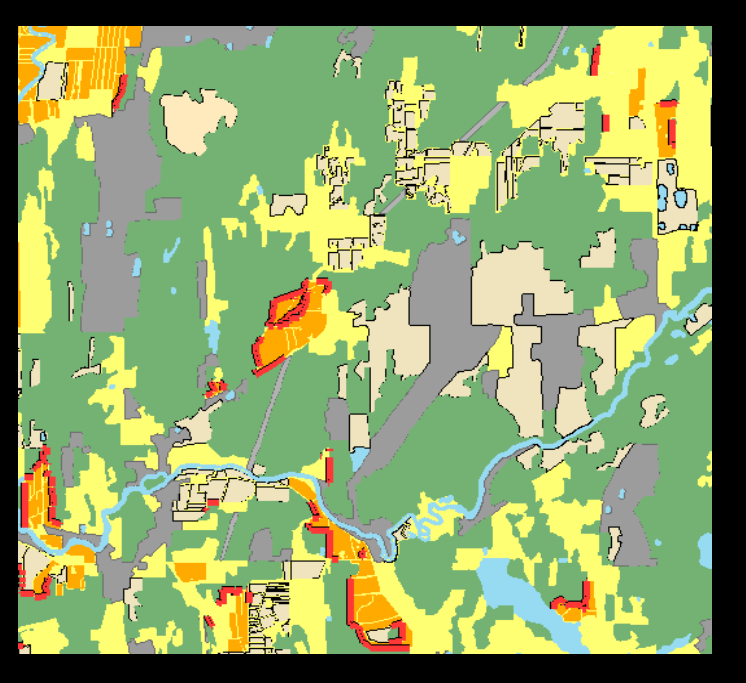

### Implication pour la rage

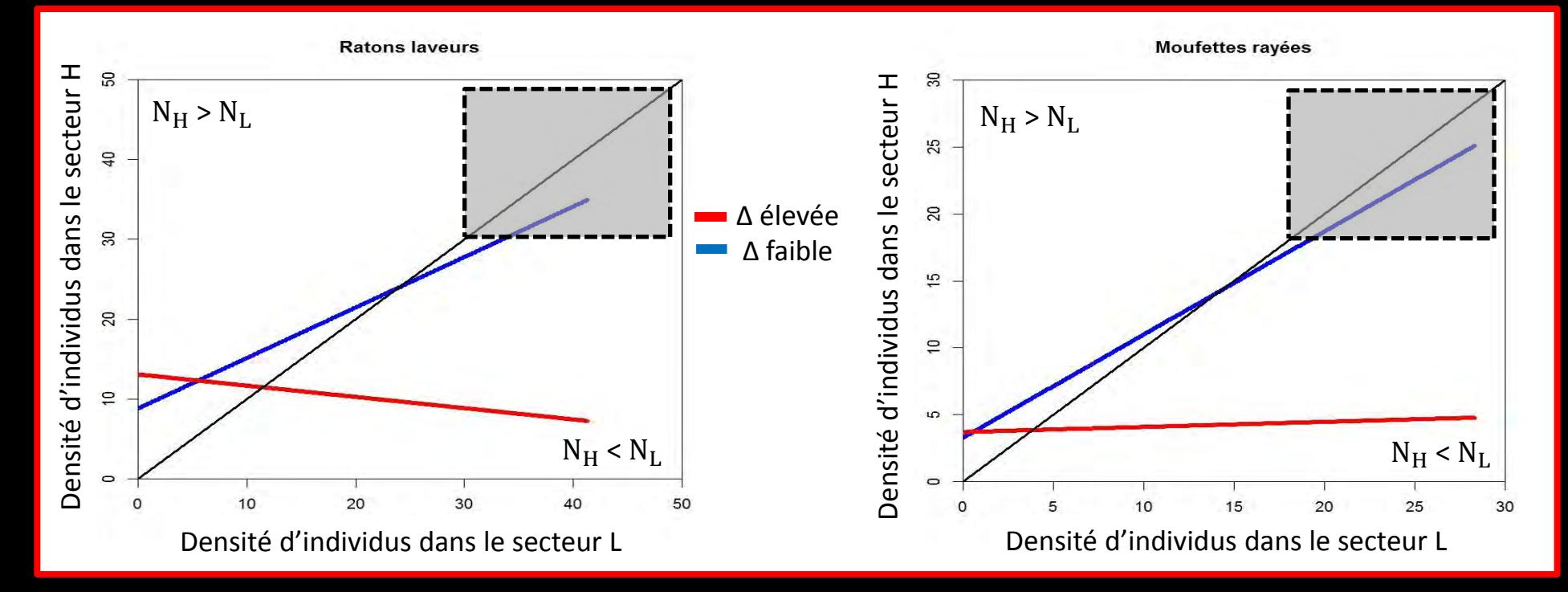

+ de ratons et de moufettes dans les **secteurs où la différence de densité de bordures est faible** mais les espèces y sont plus **généralistes** 

### La planification des interventions de **contrôle** devient **plus difficile**

### Conclusion

Cette méthode basée sur les isodars permet :

- **L'identification des secteurs à risque** pour la transmission de zoonoses
- **La réduction des frais** associés au **contrôle** des zoonoses

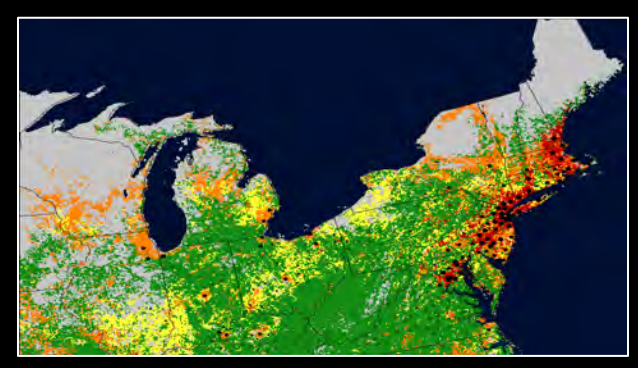

*(earthobservatory.nasa.gov) (Ville.valleyfield.qc.ca)* 

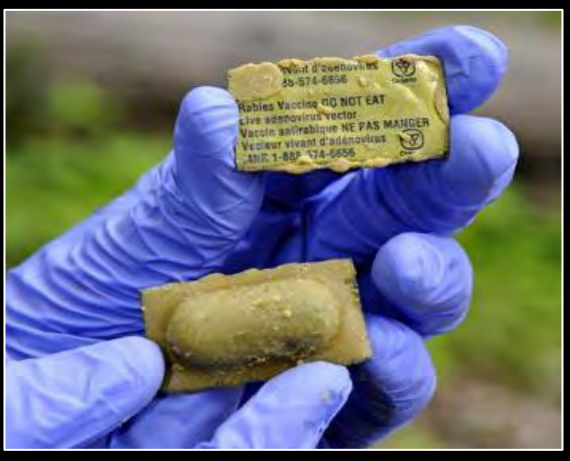

# Remerciements

- **Daniel Fortin, Fanie Pelletier, Ariane Massé et Julien Mainguy**
- **Ministère des Ressources Naturelles et de la Faune (MRNF)**
- **Toute l'équipe du labo de Daniel**

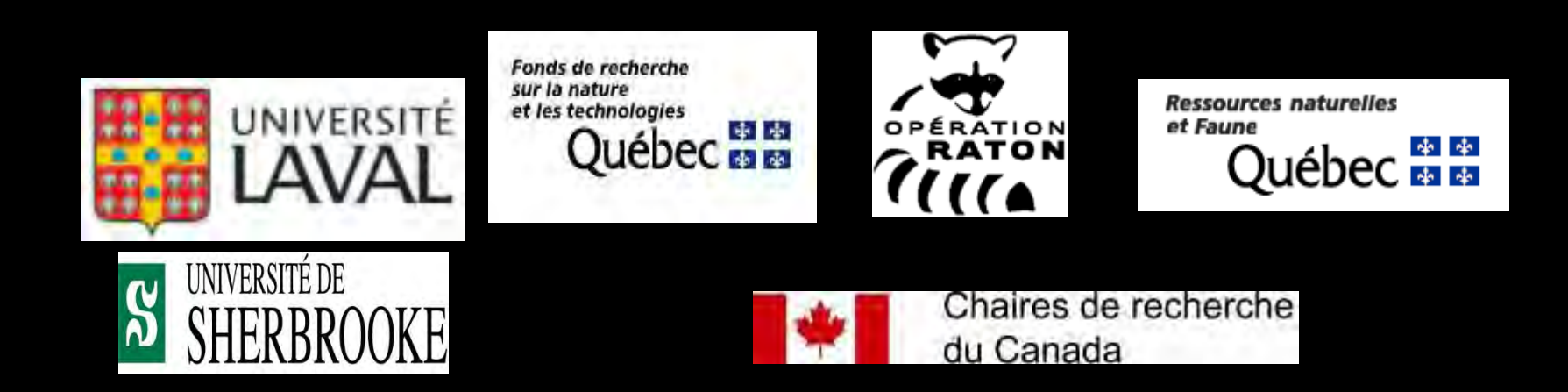

**Y**

#### **Paramètres :**

- Taille des blocs
- Distance entre blocs
- **Nombre minimal de cages**
- **Nombre de blocs**

**Compromis pour obtenir un nombre élevé de cages et de blocs** 

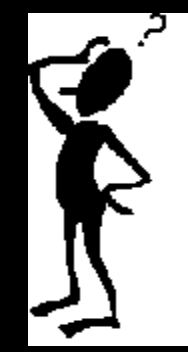

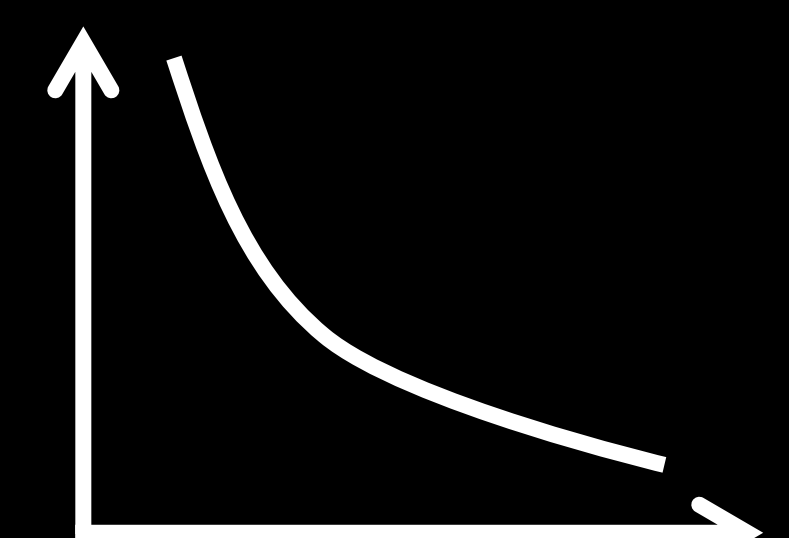

**nombre minimal de cages dans chacun des 2 sous-blocs X** 

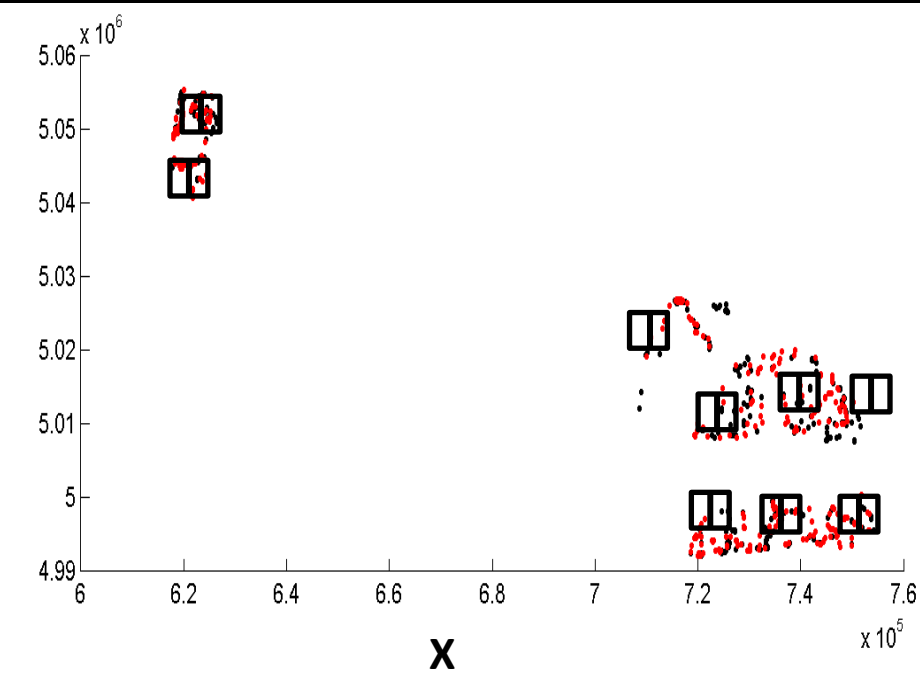

**nombre maximal de blocs**  nombre maximal de blocs

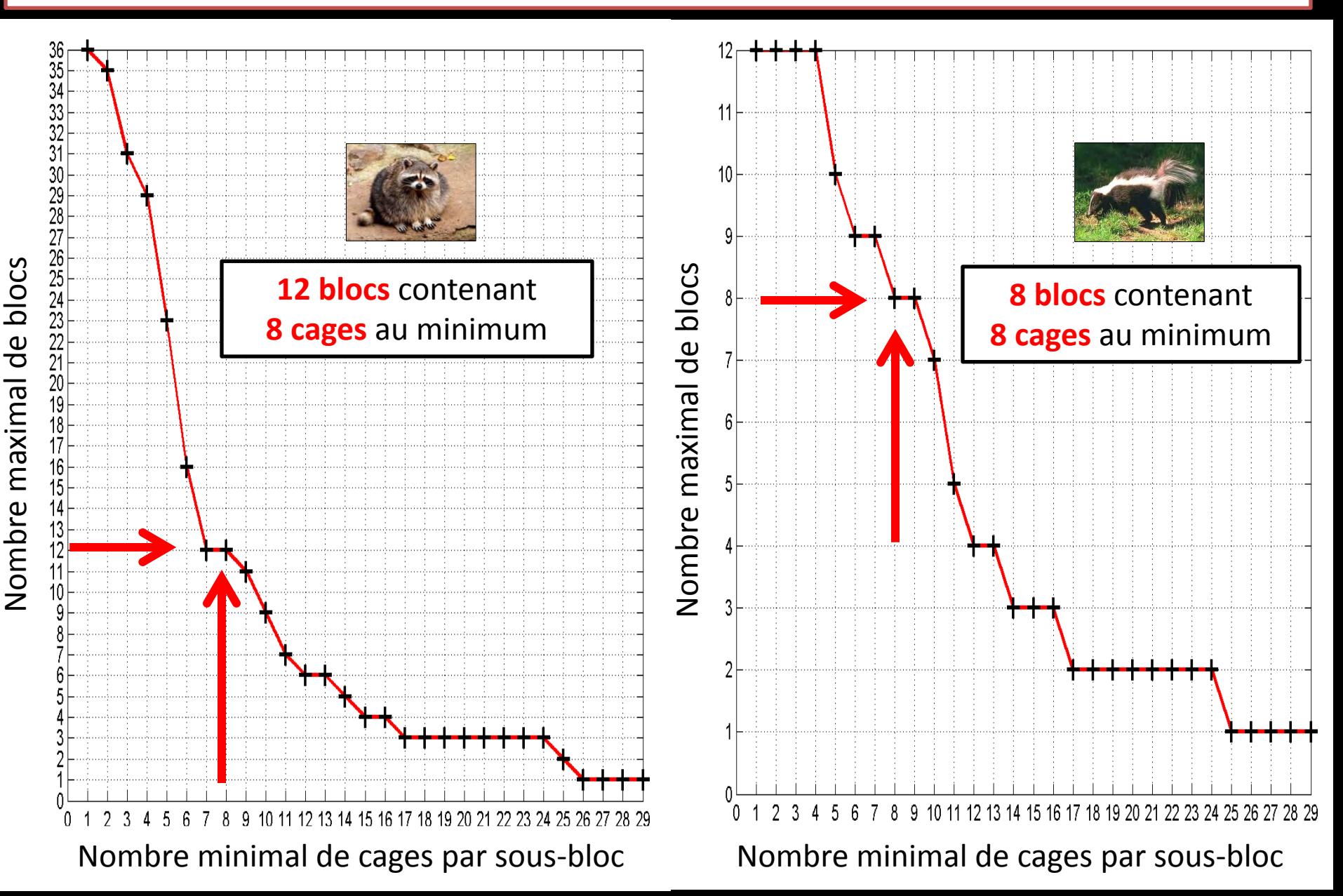